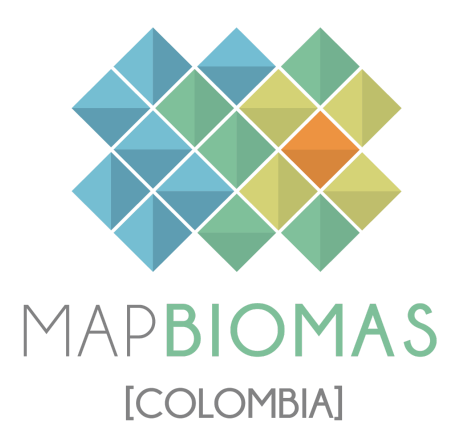

Apéndice - Manglares

Tema transversal en Colección 1

Versión 1

Equipo responsable: Karen Andrea Huertas Angie Yorleny Bustos Miguel Angel Restrepo Karen Tatiana Bastidas

Octubre 2023

# Índice

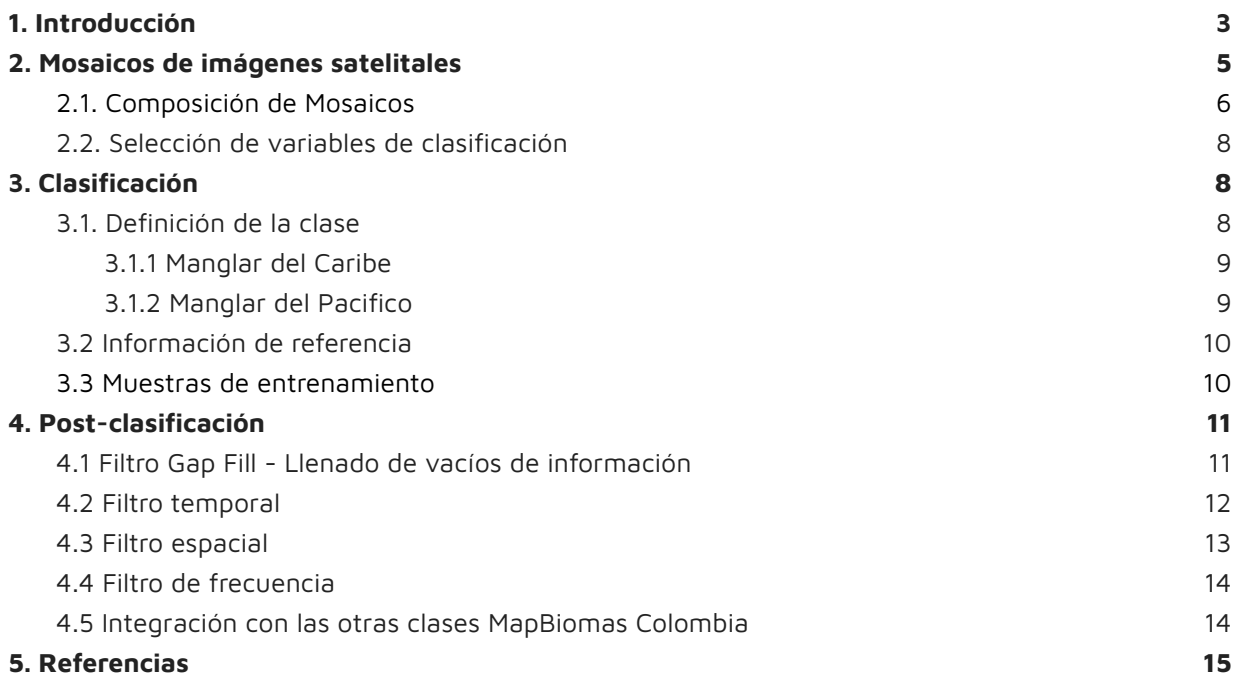

#### <span id="page-2-0"></span>**1. Introducción**

Los manglares son coberturas de gran importancia para los ecosistemas costeros [\(Peters](https://www.zotero.org/google-docs/?anRLEg) et al., [1997\)](https://www.zotero.org/google-docs/?anRLEg), estos brindan diversos servicios ecosistémicos de provisión, regulación, soporte y cultural [\(Carvajal-Oses](https://www.zotero.org/google-docs/?ug79HD) et al., 2019; Marlianingrum et al., 2019). Entre los servicios ecosistémicos se destaca el secuestro de carbono, que puede capturar hasta cuatro veces la cantidad del promedio de otras coberturas forestales terrestres [\(Spalding](https://www.zotero.org/google-docs/?T3inoi) & Leal, 2021). Así mismo, son reconocidos como la "sala cuna" de diversas especies de peces, moluscos, anfibios y aves, pues aportan refugio, sitios de alimentación y desove/anidación (Dirección general de [ecosistemas,](https://www.zotero.org/google-docs/?mrZt9D) [2002\)](https://www.zotero.org/google-docs/?mrZt9D). Adicionalmente, cumplen un servicio de soporte importante como barrera ante la erosión marina, estabilizando las costas y protegiendo a las comunidades que ahí habitan de los fuertes oleajes.

A fin de establecer medidas eficaces para el manejo de manglares, el mapeo y monitoreo de las pérdidas y ganancias a lo largo del tiempo es fundamental. En ese sentido, Global Mangrove Watch (GMW) es una de las plataformas dedicadas a proporcionar información geoespacial sobre la extensión de los manglares en el mundo y los cambios efectuados desde 1996 mediante la teledetección, aunque no de forma consecutiva, mientras a nivel nacional es el Instituto de Investigaciones Marinas y Costeras (INVEMAR) quien se encarga de dicha labor a través del proyecto SIGMA.

Uno de los retos de la Colección 1.0 de MapBiomas Colombia, fue el mapeo de los ecosistemas de manglar para una ventana temporal de 38 años, desde 1985 a 2022. Con base a la metodología abordada por Mapbiomas Brasil en colecciones previas para coberturas de manglar, se desarrollaron ajustes y adaptaciones al método para replicarlo, utilizando las herramientas disponibles y conocidas por el equipo de interpretación, delimitando áreas de trabajo específicas (Figura 1) y haciendo uso de mapas de referencia nacional para comparaciones y validación de resultados.

El completo proceso se dividió en tres etapas principales: (I) procesamiento de los mosaicos satelitales, (II) clasificación a partir de los mosaicos satelitales, y (III) aplicación de filtros post clasificación. Cada etapa constó de varios pasos que incluyeron recopilación de datos de referencia, definición de zonas de muestreo y clasificaciones preliminares de prueba. El proceso de clasificación completo se esquematiza en la Figura 2.

Es de importancia resaltar el uso de mosaicos landsat que difieren de aquellos empleados para la clasificación general y de los demás transversales. Estos corresponden a datos de Landsat TOA que permiten preservar al máximo la superficie terrestre en los litorales y al mismo tiempo reducir al máximo la incidencia de nubes. Del total de variables disponibles se seleccionaron aquellas más representativas para discriminar la cobertura de manglar de otras clases presentes en la máscara (entre bandas Landsat, índices espectrales y variables topográficas, con reductores de mediana y percentil 25%) con objeto de entrenar el clasificador Random Forest.

Finalmente, se obtiene la clasificación de manglares propuesta por Mapbiomas Colombia basada en la respuesta espectral de esta cobertura.

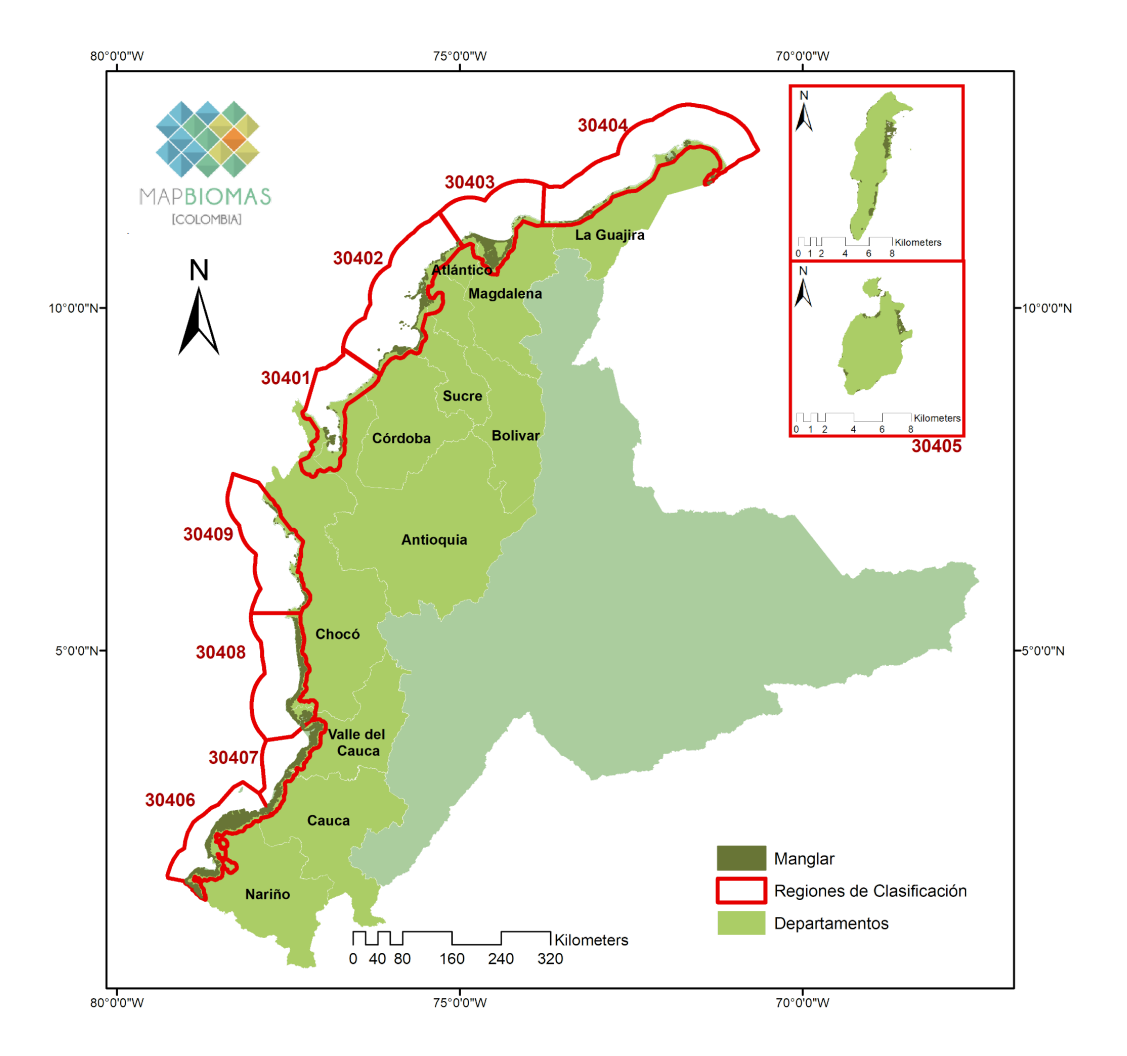

**Figura 1.** Localización de las regiones de clasificación para el transversal Manglares Colección 1.0 Mapbiomas Colombia

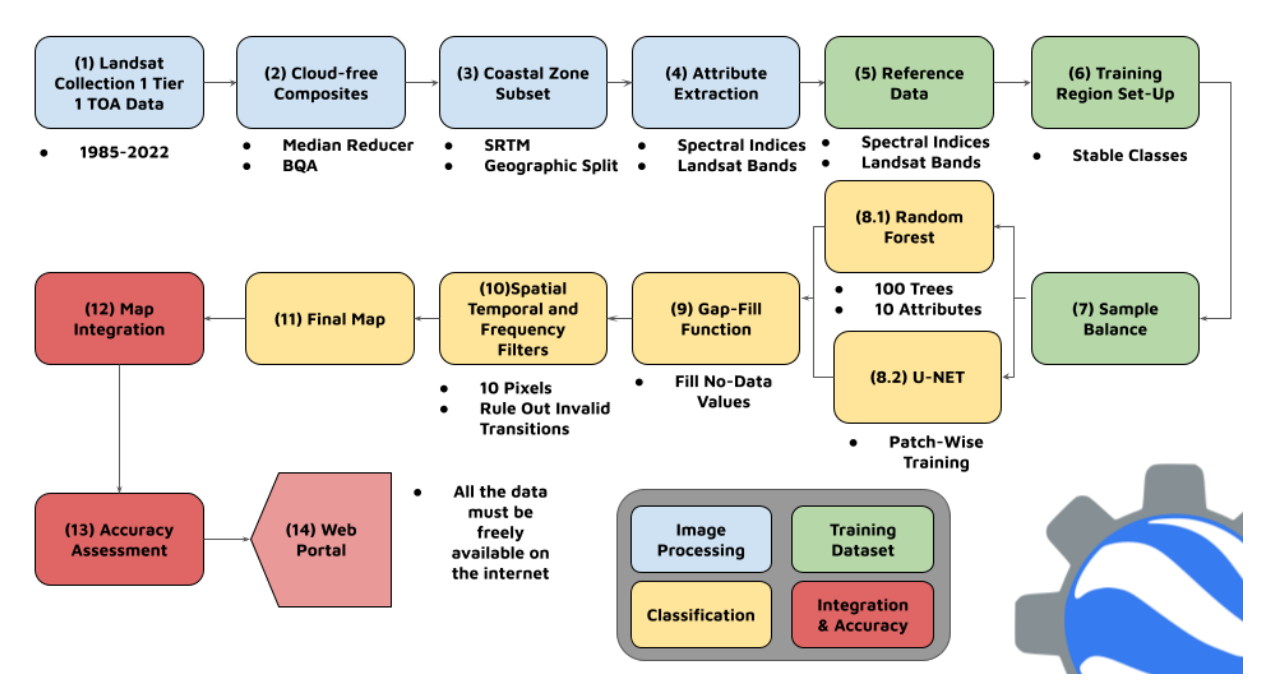

**Figura 2.** Diagrama metodológico para la clasificación del transversal de Manglares

### <span id="page-4-0"></span>**2. Mosaicos de imágenes satelitales**

En la identificación y clasificación de la clase manglar, se utilizaron los datos de Landsat TOA (Top of Atmosphere) que utilizan coeficientes de re-escalamiento radiométrico para producir mosaicos anuales sin nubes, los cuales se construyeron a partir de las imágenes Landsat disponibles en las colecciones de Google Earth Engine para el área de estudio (Diniz et al., [2019\).](https://www.zotero.org/google-docs/?QmZM6c) Se utilizan como unidad de trabajo las cartas millonésimas mundiales (Figura 3) que cubren la zona costera de Colombia que comprenden las regiones Caribe, Pacifico y las zonas insulares donde es probable encontrar la cobertura de interés.

Estos mosaicos mejoran notoriamente la integridad de los datos al identificar aquellos píxeles que podrían verse afectados por el albedo de la presencia de nubes [\(Chander](https://www.zotero.org/google-docs/?qx8RSW) et al., 2009). En síntesis, durante el procesamiento se toma el valor medio de píxeles de un conjunto de imágenes temporales, rechazando los valores que son demasiado en este caso las nubes o demasiado oscuros por sombras (Diniz et al., [2019\).](https://www.zotero.org/google-docs/?WWHwzJ)

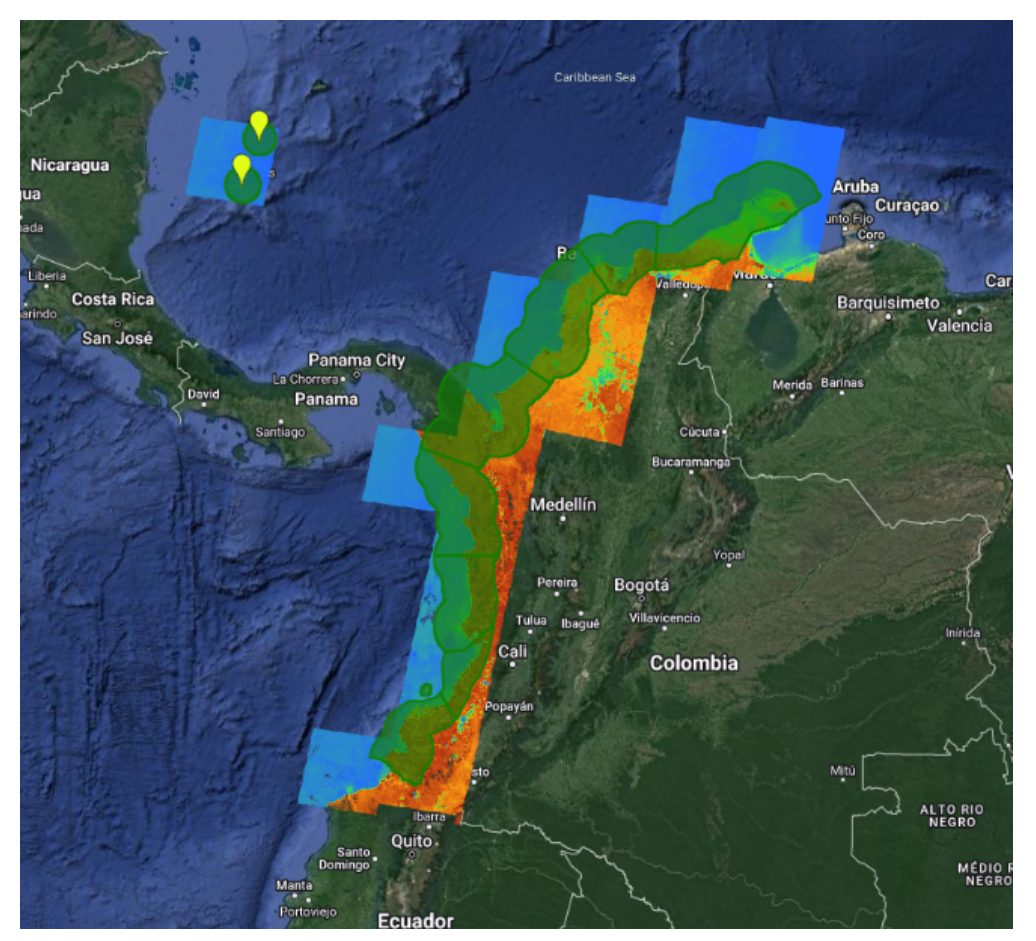

**Figura 3.** Mosaicos TOA utilizados en el proceso de Clasificación de Manglar

Adicionalmente, se utilizaron de forma complementaria durante la clasificación, los mosaicos parametrizados usados en el mapa general para reforzar la clasificación y la toma de muestras, estos cuentan con 141 bandas cada una (detalladas en la tabla 4 del ATBD General) que contemplan, además de las bandas propias del satélite, índices espectrales derivados que utilizan los siguientes métodos de agregación<sup>1</sup>:

 $<sup>1</sup>$  Estos métodos de agregación se aplicaron a las imágenes Landsat seleccionadas por carta y a todos los índices espectrales</sup> derivados de ellas.

- **Mediana (\_median)**: El valor del píxel que separa la mitad superior del conjunto de píxeles de la mitad inferior, estas imágenes correspondientes al periodo de mapeo óptimo definido para cada año $2$ .
- **Mediana época seca (\_dry)**: El valor del píxel que separa la mitad superior del conjunto de píxeles de la mitad inferior estas imágenes están ubicadas en el percentil 25% anual de NDVI.
- **Mediana época húmeda (\_wet)**: El valor del píxel que separa la mitad superior del conjunto de píxeles de la mitad inferior estas imágenes están ubicadas en el percentil 75% anual de NDVI.
- **Amplitud (\_amp)**: Diferencia entre los dos extremos de un intervalo anual por pixel.
- **Desviación estándar (\_stdDev)**: Medida de dispersión que se obtiene como la raíz cuadrada de la varianza de los píxeles anuales.
- **Mínimo (\_min)**: El valor de píxel más bajo dentro del conjunto de datos.
- **Máximo (\_max)**: El valor de píxel más alto dentro del conjunto de datos.

La selección de escenas y construcción de los mosaicos definitivos se realizó utilizando como referencia los parámetros mencionado a continuación, almacenados como metadatos en cada asset construído:

- **ID**: Identificador único de la región.
- **Año**: Año (1985 a 2021) al que corresponde el mosaico.
- **Carta**: Identificador de la carta
- **Fecha inicial y final**: Fechas utilizadas para la selección de imágenes de las colecciones disponibles en Google Earth Engine.
- **Sensor**: Identificador del sensor (L5: Landsat 5 TM, L7: Landsat 7 ETM+,L8: Landsat 8 OLI, LX: Combinación de escenas de Landsat 5 y Landsat 7.)
- **Cobertura de nubes**: Porcentaje máximo permitido de cobertura de nubes. Se excluyeron de la creación de los mosaicos las escenas que superan ese porcentaje.
- **Blacklist**: Lista de escenas consideradas de mala calidad, que son excluidas de la construcción del mosaico.

Todos los mosaicos generados se almacenaron como colección de imágenes de Google Earth Engine y están disponibles en la ruta: projects/mapbiomas-raisg/MOSAICOS/mosaics-2.

# <span id="page-5-0"></span>**2.1. Composición de Mosaicos**

La composición de mosaicos para la clasificación transversal de Manglar, se realizó a través de imágenes satelitales de reflectancia de superficie con corrección atmosférica (TOA) del sensor Landsat 4, 5, 7, 8 y 9 que cubren la superficie asociada al área de interés (region Caribe, region Pacifico y zonas insulares), generados anualmente dentro de una serie temporal de 38 años comprendidos desde 1985 hasta 2022. El procesamiento y análisis de los datos se produjo mediante Google Earth Engine, la Tabla 1 muestra las colecciones de imágenes que se alojan en la plataforma mencionada.

**Tabla 1.** Colecciones de datos Landsat utilizadas en la Colección 1.0.

**Sensor ID Colección en GEE** Landsat 4 TM LANDSAT/LT04/C02/T1\_SR

2

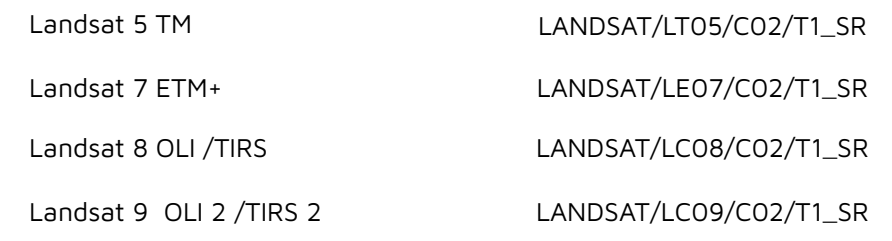

Así mismo, en la Figura 4, se describe gráficamente la metodología general para la producción de mosaicos, que en primer lugar se realizó la composición de mosaicos según la disponibilidad de las colecciones de imágenes Landsat año a año desde 1985 hasta 2022 alojados en los repositorios de Google Earth Engine. La composición de imágenes utilizó la grilla de cartas millonésimas mundiales en donde se desarrolló una parametrización idónea para producir cada mosaico según criterios asociados a la temporalidad para cada país (fecha inicial y fecha final), sensor, cobertura de nubes y escenas de exclusión que interfieren con la calidad de la imagen de mediana.

Adicionalmente se utilizó la capa de referencia disponible en Google Earth Engine - DEM STRM (Shuttle Radar Topography Mission - V03).

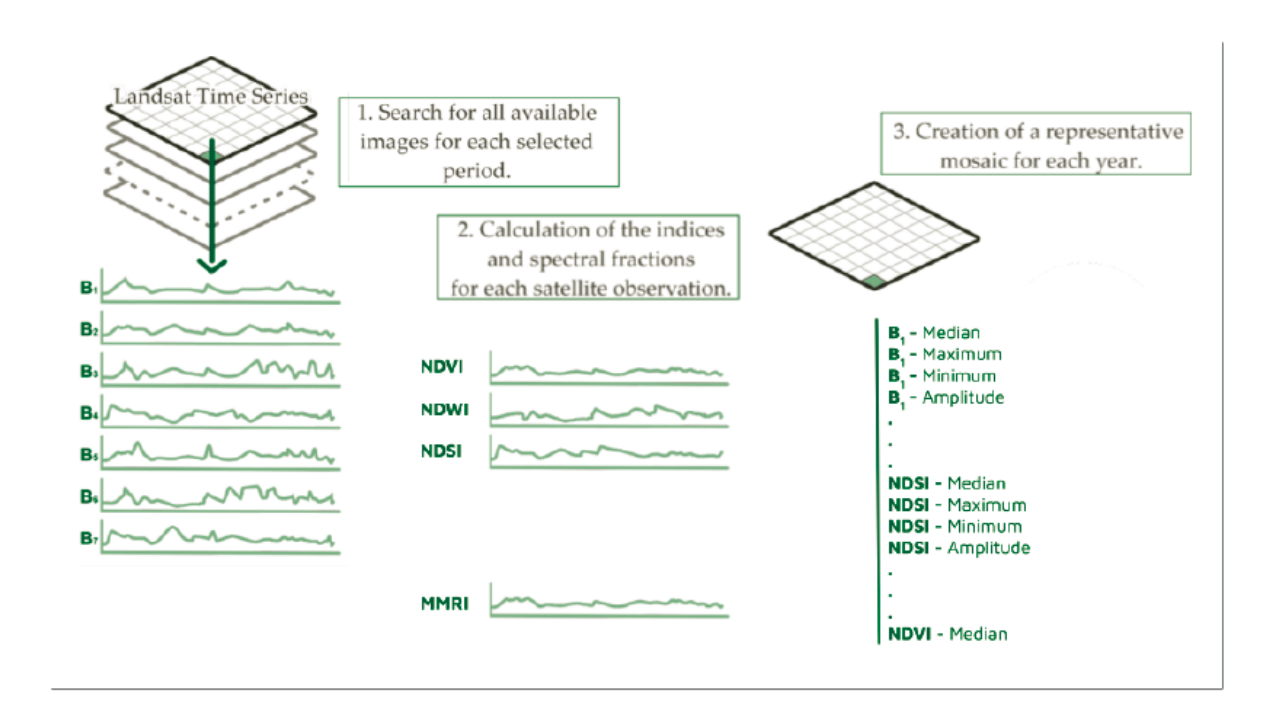

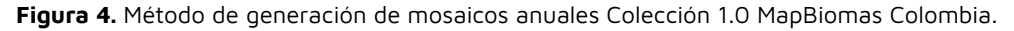

A partir de la parametrización, el preprocesamiento incluyó la aplicación de los algoritmos Cfmask y CloudScore que para Landsat 4, 5 y 7 (mosaicos de 1985 a 2012) empleó dos bandas, pixel\_qa - Atributos de calidad de píxel generados a partir del algoritmo CFMASK y  $sr\_atmos\_opacity$  - Opacidad atmosférica; <0,1 = claro; 0,1 - 0,3 = promedio; > 0,3 = brumoso. Lo anterior, si se establece que el bit de nube (5) y la confianza de la nube (7) es alta, o si se establece el bit de sombra de nube (3), se considera un píxel incorrecto y por lo tanto se eliminan los píxeles de borde que no ocurren en todas las bandas. Para Landsat 8 (mosaicos de 2013 a 2022), se utilizó la banda *pixel\_qa*, considerando que los bits 3 y 5 son nubes y sombras. Después de la eliminación, se realizó el cálculo de la mediana de la colección de imágenes sin nubes que genera el mosaico anual.

## <span id="page-7-0"></span>**2.2. Selección de variables de clasificación**

A partir de los mosaicos generados, se realizaron pruebas preliminares de clasificación que permitieron reducir el número de variables necesarias para generar la clasificación definitiva. Con base en los resultados de estas pruebas también se incluyeron en el proceso de clasificación las bandas topográficas (altitud, pendiente y slppost), derivadas del modelo de elevación SRTM. Estos datos adicionales son útiles en la detección de distintos estadíos fenológicos y tipos de vegetación. En total se utilizaron 14 variables para implementar la clasificación. El detalle de cada una se muestra en la tabla 1 a continuación.

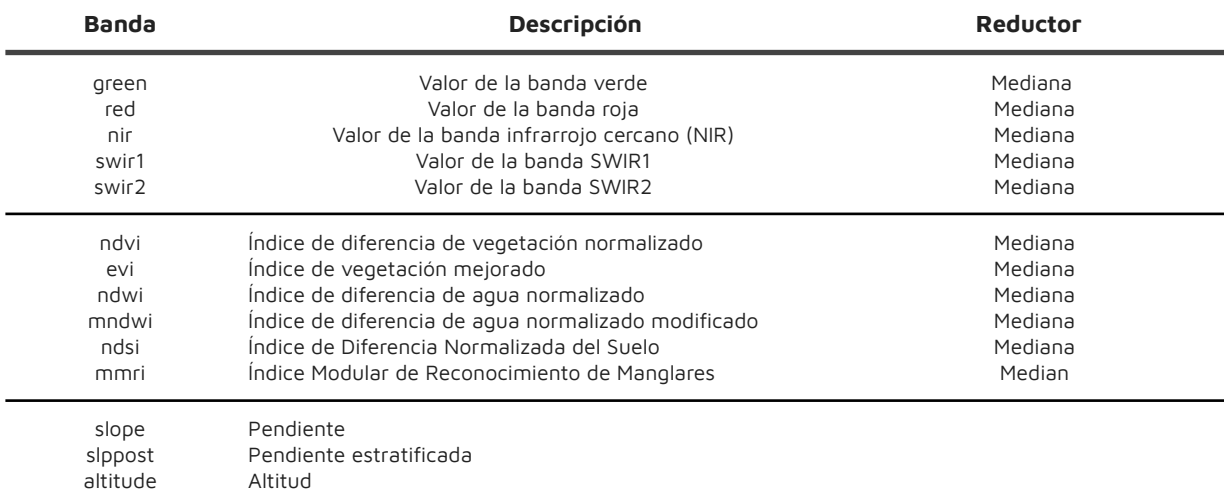

**Tabla 1.** Variables para la clasificación de coberturas inundables de la Colección 4, MapBiomas Amazonía

Fuente: Elaboración propia

#### <span id="page-7-1"></span>**3. Clasificación**

A partir de los mosaicos/carta seleccionados (ver apartado anterior de este manual) se realizó una clasificación supervisada basada en el algoritmo de Árboles Aleatorios (En inglés, Random Forests). El procesamiento se desarrolló por completo en la plataforma Google Earth Engine y los resultados se almacenaron como colección de imágenes en la misma plataforma. La detección de coberturas se enfocó en la identificación de la clase manglar (ID 5 en la leyenda Colección 1.0 Mapbiomas Colombia) en la regiones Caribe y Pacifico. El proceso de clasificación se realizó considerando sólo dos clases posibles; la clase de interés y la clase No observado (todo lo diferente a la clase de interés).

## <span id="page-7-2"></span>**3.1. Definición de la clase**

Los manglares (ID 5) son formaciones naturales de bosques densos y siempre verdes ubicados en las zonas litorales, ocupando una zona transicional entre el continente y el océano (García Murcia & Cortes Castillo, 2018; [MapBiomas,](https://www.zotero.org/google-docs/?wP2802) 2022). Se desarrollan sobre suelos arenosos o limo arcillosos que pueden estar permanente u ocasionalmente inundados debido a la influencia de las mareas. Conforman franjas en zonas estuarinas, bahías, ensenadas, lagunas costeras, desembocaduras de los ríos, esteros, entre otros, donde reciben los aportes de las aguas de escorrentía continental y la influencia de las aguas marinas o salobres (Díaz [Gaxiola,](https://www.zotero.org/google-docs/?jwQNJy) 2011).

Debido a las condiciones climáticas, edáficas, las variables oceanográficas y fluviales, la vegetación posee un conjunto de características morfológicas y fisiológicas particulares que les permite crecer en terrenos inestables, anaerobios e inundables, con suelos con bajas concentraciones de oxígeno y altos niveles de salinidad, tales como: Raíces alargadas y flexibles

para colonizar sustratos inestables, estructuras anatómicas denominadas "lenticelas" y neumatóforos que permiten el intercambio de gases con la atmósfera y estrategias reproductivas como la presencia de semillas que pueden flotar durante largos periodos de tiempo [\(Villalba](https://www.zotero.org/google-docs/?BU83vL) [Malaver,](https://www.zotero.org/google-docs/?BU83vL) 2006). En Colombia los manglares se localizan en las costas Pacífica y Caribe.

# <span id="page-8-0"></span>**3.1.1 Manglar del Caribe**

En la región Caribe, los manglares alcanzan alturas entre 3 a 20 m, siendo inferiores con respecto al litoral Pacifico. Se distribuyen desde el golfo de Urabá (Antioquia) hasta la bahía Turkakas en la alta Guajira, ubicándose en las desembocaduras de los grandes ríos como el Atrato,el río Sinú y el río Magdalena, también aparecen a orillas de las ciénagas, en el Parque Tayrona en Camarones y en el delta del río Ranchería en la Guajira, sumado a los manglares de las zonas insulares, principalmente en el Archipiélago de San Andrés y Providencia Su composición florística en el Caribe incluye cinco géneros Rhizophora, Avicennia, Laguncularia, Pelliciera y Conocarpus (Villalba [Malaver,](https://www.zotero.org/google-docs/?khL1eA) 2006).

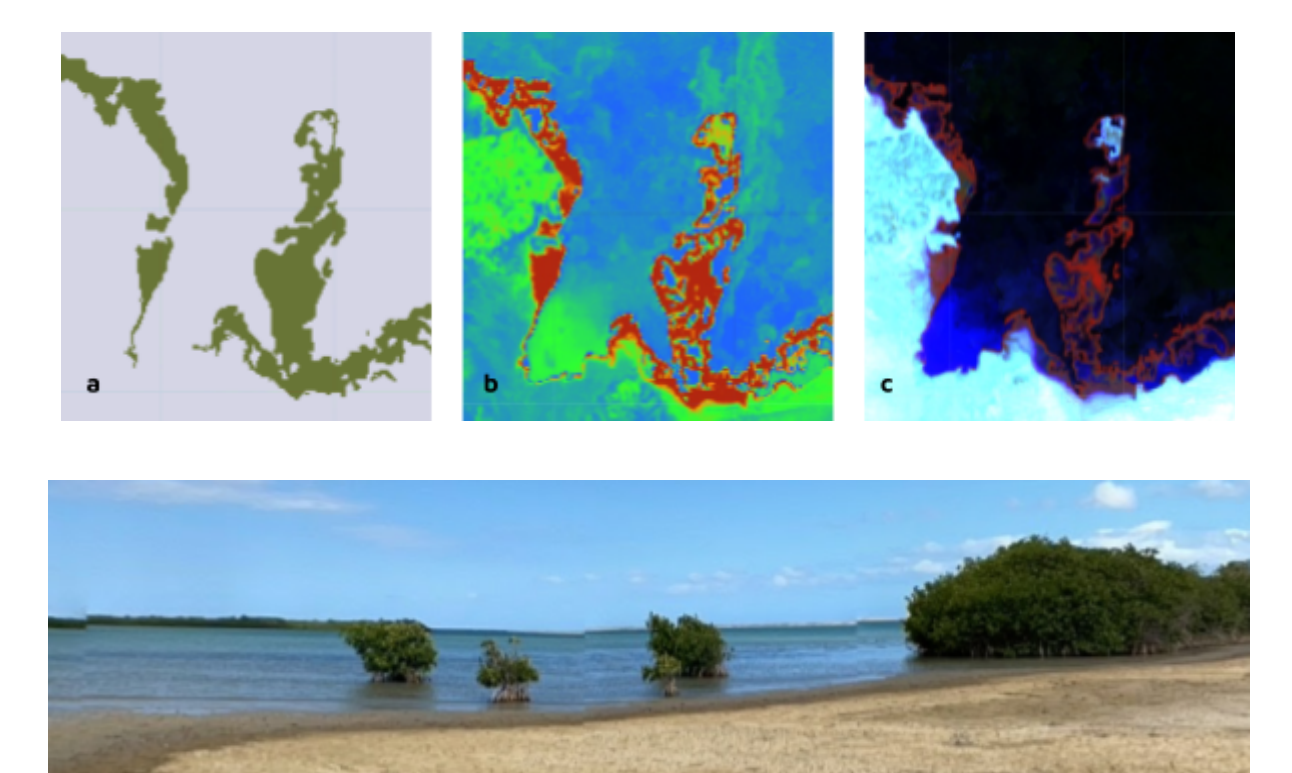

**Figura 5.** Imágenes de referencia para la clase Manglar. (a) Clasificación de cobertura (Leyenda: Manglar, Zonas sin manglar); (b) Mosaico MMRI; (c ) Mosaico Landsat (RGB); (d) Imagen de Google Street View

# <span id="page-8-1"></span>**3.1.2 Manglar del Pacifico**

Los manglares del Pacífico Colombiano alcanzan hasta 40 m de altura y poseen una mayor diversidad de especies. Se extienden a lo largo de la costa y en algunos deltas del río que penetran hacia el continente, desde la Ensenada de Utría, Nuquí, en la desembocadura del Río Baudó y el Río San Juan; Siguiendo hacia el sur reaparecen en las Bahías de Málaga y Buenaventura, hasta Tumaco, en límites con Ecuador (Villalba [Malaver,](https://www.zotero.org/google-docs/?1qwYIW) 2006).

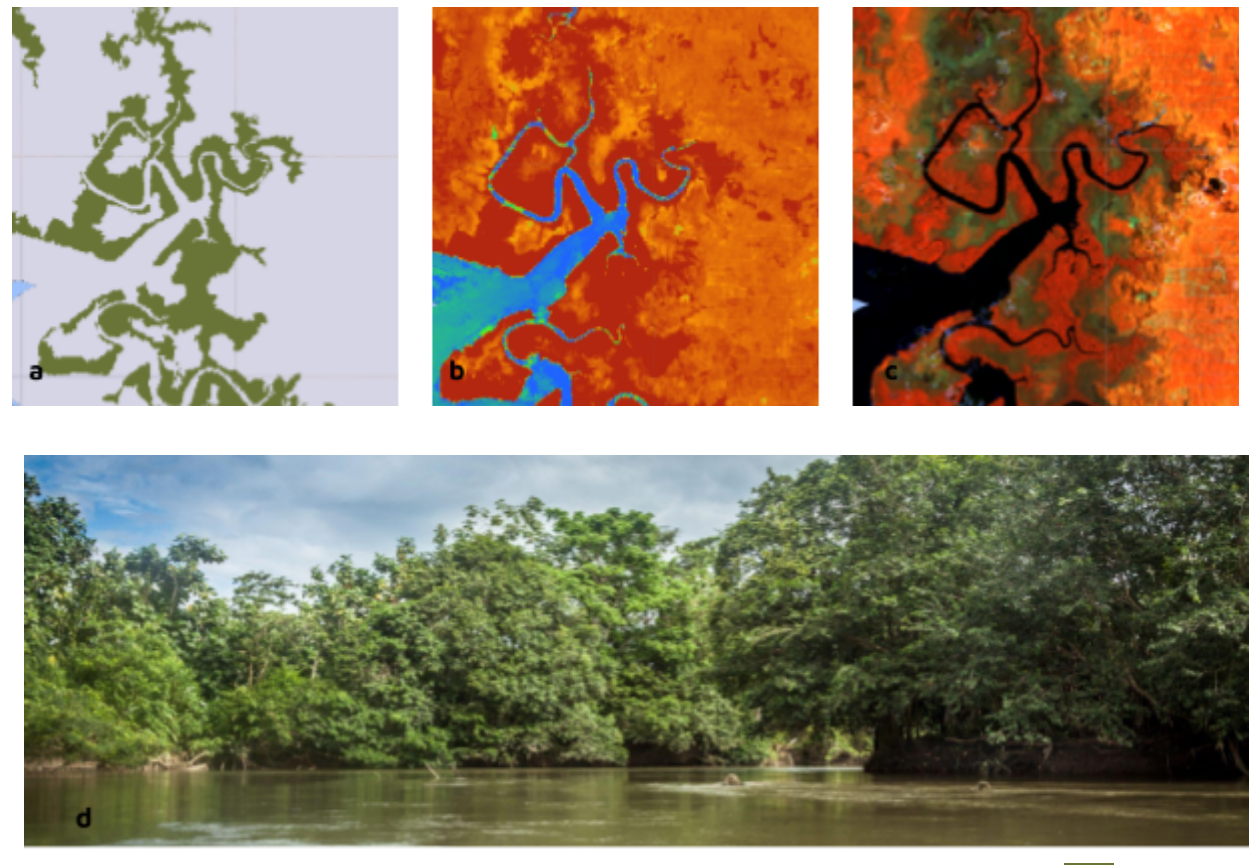

**Figura 6.** Imágenes de referencia para la clase Manglar. (a) Clasificación de cobertura (Leyenda: Manglar, Zonas sin manglar); (b) Mosaico MMRI; (c ) Mosaico Landsat (RGB); (d) Imagen de paisaje [\(WWF,](https://www.zotero.org/google-docs/?UiEE3l) s. f.)

# <span id="page-9-0"></span>**3.2 Información de referencia**

Las muestras de entrenamiento utilizadas para la clasificación se generaron sobre el área de intersección entre las capas de referencia de cobertura de manglar (Tabla 2). Adicionalmente, se tomaron muestras de la clase a mapear que fueran claras y estables, es decir, aquellos píxeles cuya clase de cobertura se repitió en todos los años de la serie que cubre la colección 1 (1985-2022), estos resultados se trataron como una capa adicional.

| Referencia                           | Global | Colombia |
|--------------------------------------|--------|----------|
| Global Mangrove Watch (GMW)          | si     | si       |
| Global Mangrove Forests Distribution | si     | si       |
| Global Mangrove Distribution (USGS)  | si     | si       |
| IDEAM 2017                           | no     | si       |
| CLC 2018                             | no     | si       |
| Referencia nacional                  | no     | si       |

**Tabla 2.** Capas de referencia para la clase manglar

# <span id="page-9-1"></span>**3.3 Muestras de entrenamiento**

Una vez generada la unión de todas las capas de referencia para el país se sortearon de manera aleatoria muestras de entrenamiento para la clase manglar (id 5) y la clase no observado (id 27), en la cual se agruparon aquellas coberturas que no corresponden a manglar. Además, se implementó una función para excluir o tomar zonas de muestreo a partir de geometrías, para evitar errores originados por inconsistencias en las capas de referencia.

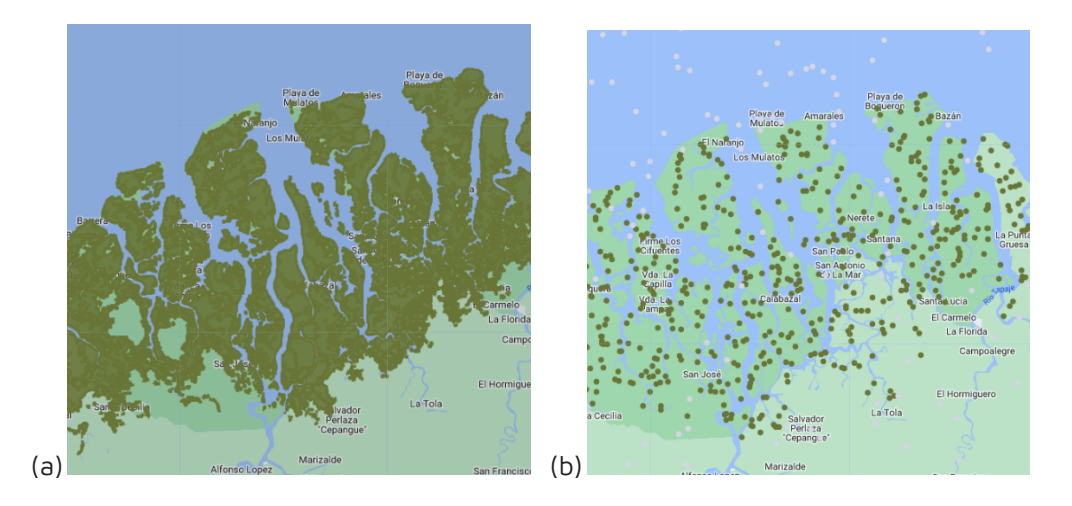

**Figura 7.** Muestras de entrenamiento (b) sorteadas aleatoriamente para la clase manglar(verde oscuro) y no manglar (gris), a partir del mapa de referencia (a).

### <span id="page-10-0"></span>**4. Post-clasificación**

Debido al abordaje de un método de clasificación pixel a pixel para una ventana temporal extensa de 38 años, es usual la presencia de algunas inconsistencias en el mapeo, tales como ruido, efecto sal y pimienta, vacíos de información e incongruencias temporales, por lo cual se aplicó una serie de filtros de forma iterativa post-clasificación; Filtro gapfill, temporal, espacial y de frecuencia.

#### <span id="page-10-1"></span>**4.1 Filtro Gap Fill - Llenado de vacíos de información**

La secuencia de filtros comienza con el relleno de vacíos de información. En ciertos años es común la ausencia parcial o total del mosaico por defecto del sensor, así mismo, algunas regiones son severamente afectadas por nubes,especialmente en la región Pacifico, por ende se espera que los vacíos puedan manifestarse en el resultado de la mediana. Este filtro permite reemplazar los píxeles que no presentan información por la clasificación temporalmente más cercana **(Figura 7).** De no haber disponibilidad de un valor en el año inmediatamente anterior, entonces el espacio se completa con el valor del año siguiente.De esta manera, los vacíos remanentes únicamente deberían existir si un píxel dado se ha clasificado permanentemente como sin información en toda la serie temporal.

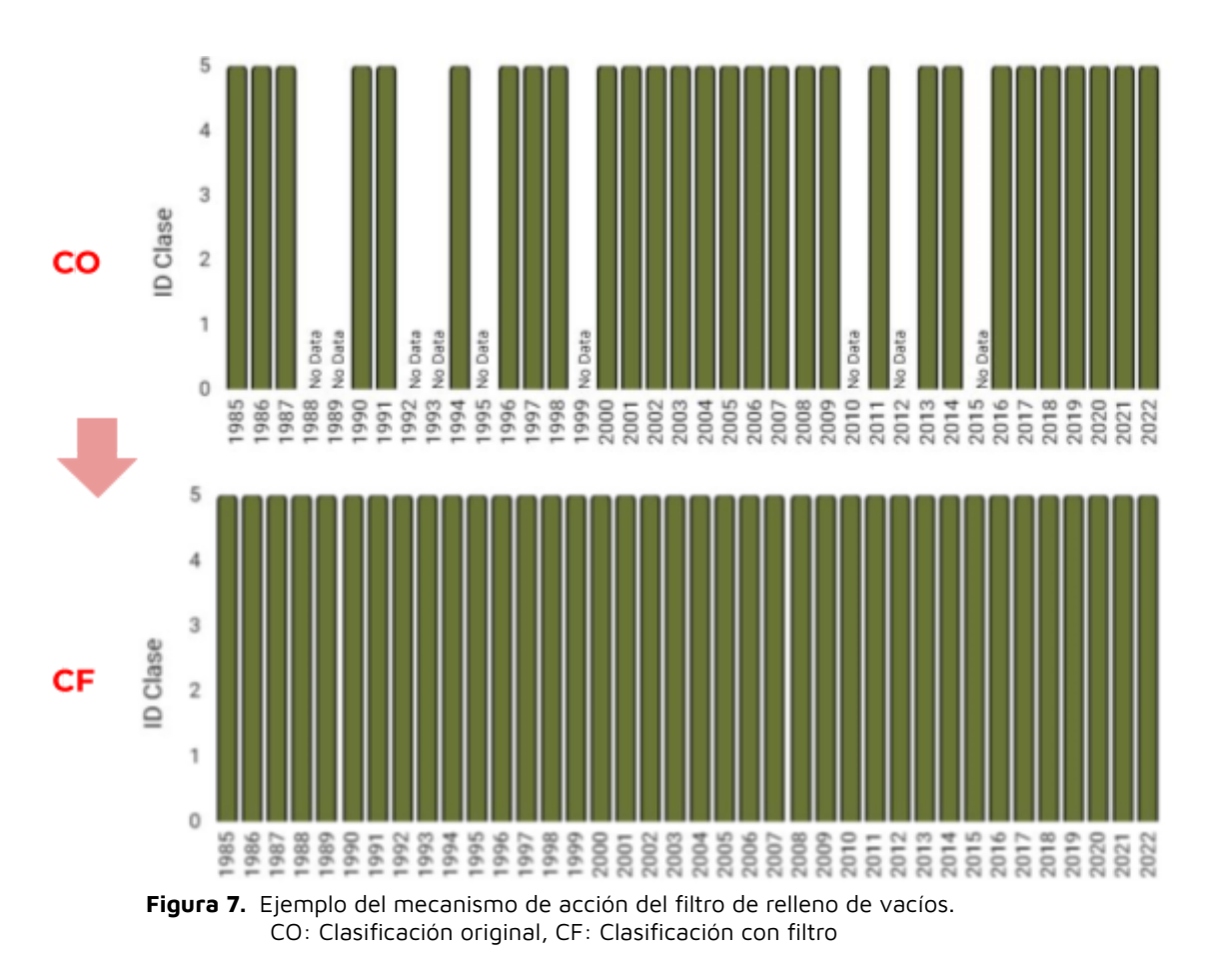

## <span id="page-11-0"></span>**4.2 Filtro temporal**

El filtro temporal utiliza clasificaciones secuenciales en una ventana móvil unidireccional de 3, 4 o 5 años en toda la serie temporal. La funcionalidad del filtro consiste en identificar transiciones temporalmente no permitidas, es decir, cambios abruptos que no son coherentes con el comportamiento de la cobertura mapeada. La ejecución del filtro temporal contempla 3 reglas:

- Regla de primer año (RP): Aplicada únicamente sobre la clasificación del primer año de la serie temporal (1985) en donde se presenta un cambio abrupto respecto a la continuidad de la serie.
- Regla de último año (RU): Aplicada únicamente sobre la clasificación del último año de la serie temporal (2022) en donde se presenta un cambio abrupto respecto a los años previos.
- Regla general o regla de años intermedios (RG): Aplicada a todos los años intermedios de la serie (1986-2021), reemplazando el valor de píxeles localizados en la zona intermedia donde existe una inconsistencia temporal por el valor de los extremos. En las secuencias de 3 años, solo existe una opción de posición central o año intermedio, mientras en las secuencias de 4 o 5 años, existen dos o tres alternativas de posiciones centrales.(**Figura 8**).

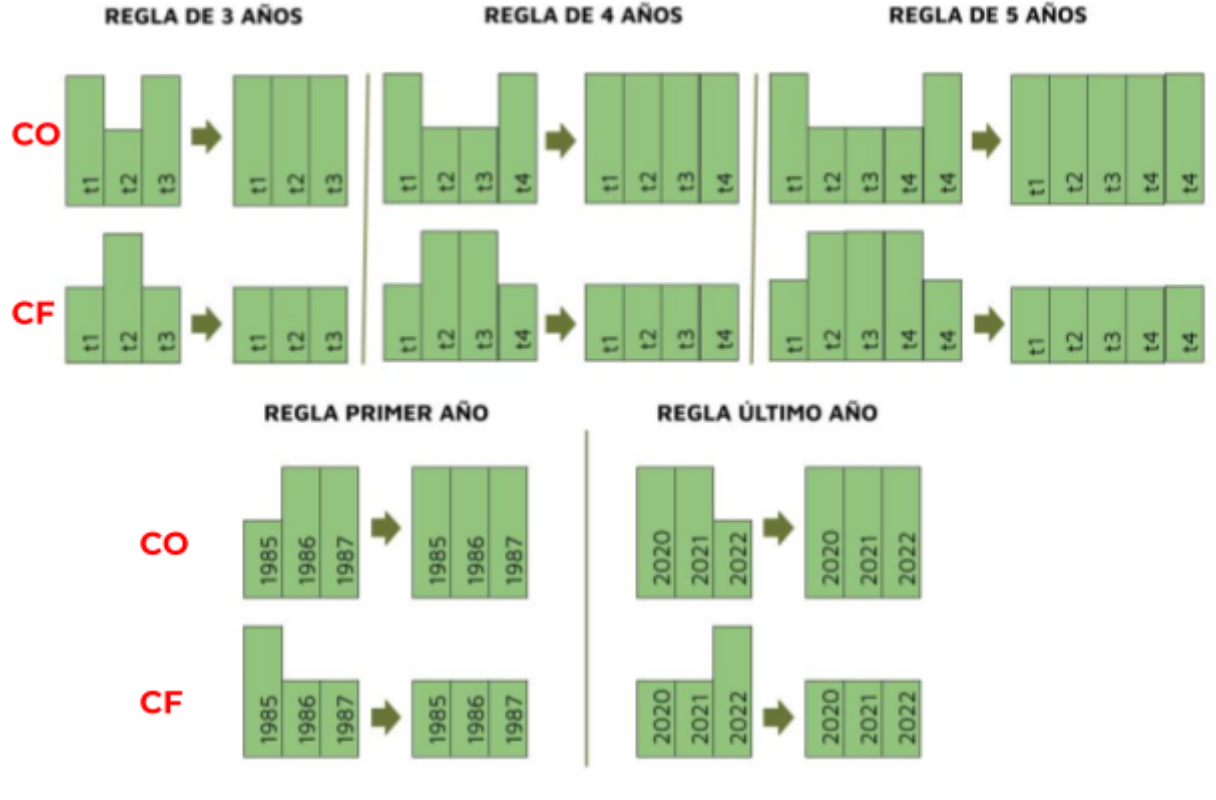

**Figura 8.** Ejemplo del mecanismo de acción del filtro temporal. CO: Clasificación original, CF: Clasificación con filtro

## <span id="page-12-0"></span>**4.3 Filtro espacial**

El filtro espacial está basado en la función "connectedPixelCount", que permite homogeneizar la clasificación asignando a píxeles dispersos el valor de la clase en la que están inmersos y/o que predomina a su alrededor, para lo cual deben presentar una conexión entre sí para ser clasificados como un grupo de píxeles representativos y cumplir con un área mínima de 0.5 hectáreas, equivalente a 5 píxeles. De esta manera, aquellos píxeles aislados que no cumplen dicha condición son reclasificados, eliminando ruidos en la clasificación y unificando las coberturas del mosaico. En la **figura 9** se observa una imagen de entrada (CO) que evidencia un píxel aislado, el cual, una vez aplicado el filtro (CF), es sustituido por la clase predominante que lo rodea

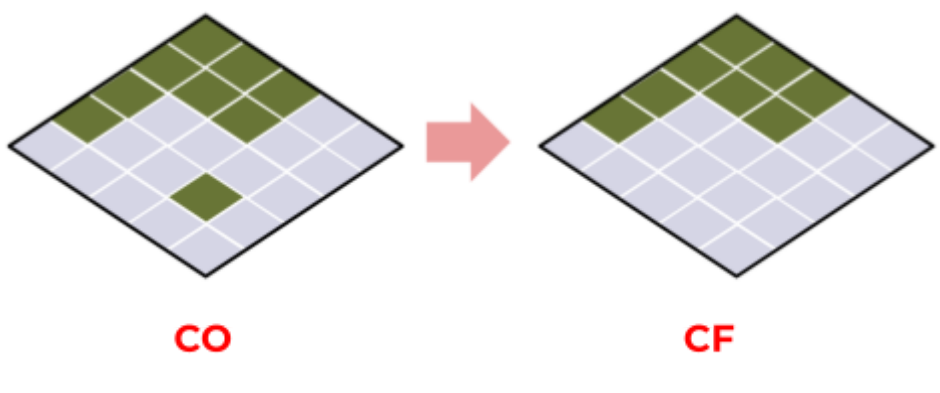

**Figura 9**. Efecto de la aplicación del filtro espacial CO: Clasificación original, CF: Clasificación con filtro

# <span id="page-13-0"></span>**4.4 Filtro de frecuencia**

Finalmente, el cuarto filtro disponible en la secuencia de post-clasificación fue el filtro de frecuencia. Como se muestra en la Figura 10, este filtro considera el porcentaje de ocurrencia de la clase a lo largo de la serie temporal para limpiar el resultado de la clasificación, de manera que desde 1985 a 2022 se asigna al píxel el valor de una misma clase de cobertura.

Este filtro fue aplicado de forma diferencial para la clase 5 (manglar) y la clase 27 (No observado),siendo esta última la agrupación de todas las clases que no corresponden al transversal en cuestión presentes en la máscara de clasificación. En primer lugar, el filtro permitió completar las clasificaciones de la cobertura manglar en zonas donde por defecto del mosaico o por errores en el proceso de clasificación presentaron subestimaciones que no fue posible corregir mediante el filtro temporal.

En segunda instancia, el filtro contribuyó a eliminar los ruidos remanentes, caso especialmente frecuente en el Pacifico Colombiano debido a las condiciones de alta pluviosidad que caracterizan la región y ocasionan la regular presencia de nubes en los mosaicos. En la figura 10 se ejemplifica el efecto de este filtro.

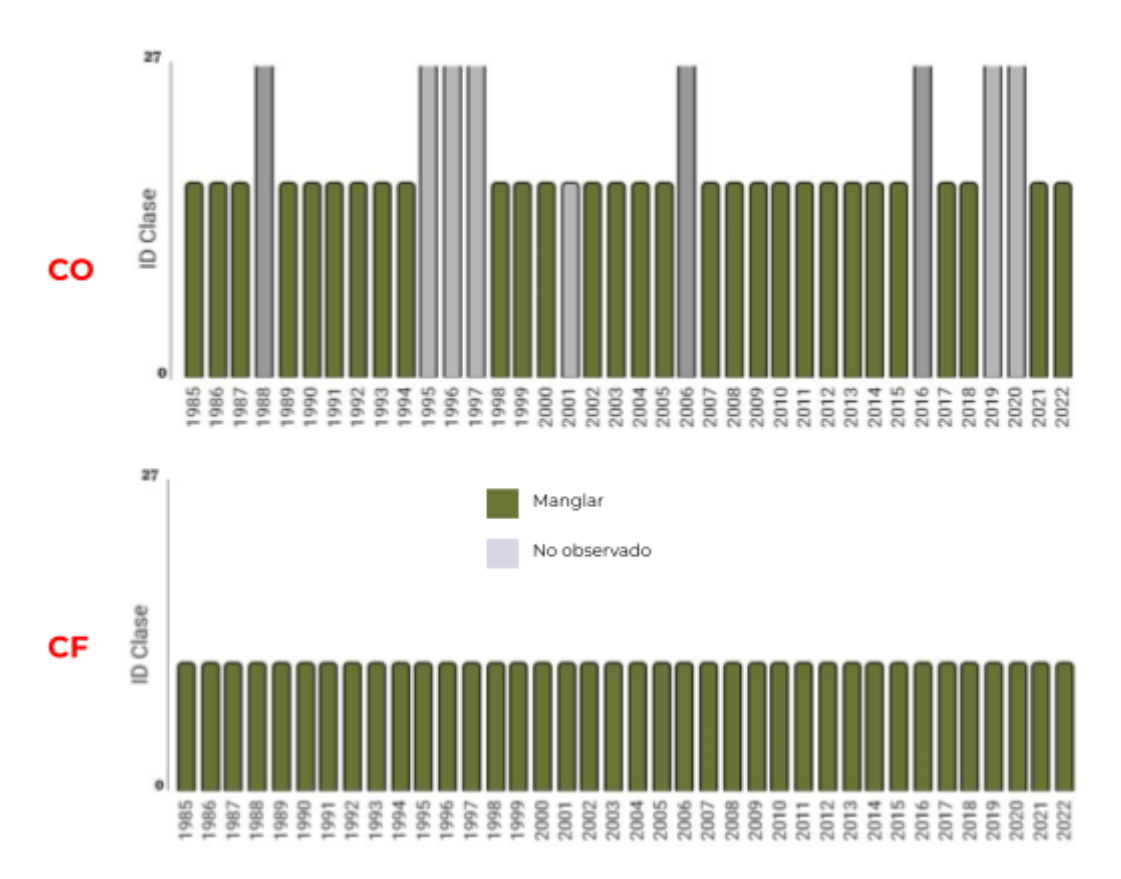

**Figura 10**. Efecto de la aplicación del filtro de frecuencia CO: Clasificación original, CF: Clasificación con filtro

## <span id="page-13-1"></span>**4.5 Integración con las otras clases MapBiomas Colombia**

Luego de la aplicación de la secuencia de filtros en la etapa de Post clasificación, los temas transversales y los mapas generales de cada bioma son integrados. Esta integración depende de una serie de reglas jerárquicas específicas que asignan un orden de prevalencia a cada clase. Como resultado de esta etapa se obtienen los mapas anuales de cobertura y uso de la tierra para toda la Amazonía.

#### <span id="page-14-0"></span>**5. Referencias**

- Carvajal-Oses, M., Herrera-Ulloa, A., Valdés-Rodríguez, B., & [Campos-Rodríguez,](https://www.zotero.org/google-docs/?RyqmrK) R. (2019). Manglares y sus Servicios [Ecosistémicos:](https://www.zotero.org/google-docs/?RyqmrK) Hacia un Desarrollo Sostenible. Gestión <sup>y</sup> Ambiente, <sup>22</sup>, 277-290. [https://doi.org/10.15446/ga.v22n2.80639](https://www.zotero.org/google-docs/?RyqmrK)
- Chander, G., Markham, B. L., & Helder, D. L. (2009). Summary of current [radiometric](https://www.zotero.org/google-docs/?RyqmrK) calibration [coefficients](https://www.zotero.org/google-docs/?RyqmrK) for Landsat MSS, TM, ETM+, and EO-1 ALI sensors. Remote Sensing of Environment, <sup>113</sup>(5), 893-903. [https://doi.org/10.1016/j.rse.2009.01.007](https://www.zotero.org/google-docs/?RyqmrK)
- Díaz Gaxiola, J. M. (2011). Una revisión sobre los manglares: [Características,](https://www.zotero.org/google-docs/?RyqmrK) problemáticas y su marco jurídico. Importancia de los manglares, el daño de los efectos [antropogénicos](https://www.zotero.org/google-docs/?RyqmrK) y su marco jurídico: caso sistema lagunar de [Topolobampo.](https://www.zotero.org/google-docs/?RyqmrK) Ra Ximhai, 355-370. [https://doi.org/10.35197/rx.07.03.2011.05.jd](https://www.zotero.org/google-docs/?RyqmrK)
- Diniz, C., Cortinhas, L., Nerino de Souza Jr, G., [Rodrigues,](https://www.zotero.org/google-docs/?RyqmrK) J., Sadeck, L., Adami, M., Souza Filho, P. W., & [Souza-Filho,](https://www.zotero.org/google-docs/?RyqmrK) M. (2019). Brazilian Mangrove Status: Three Decades of Satellite Data Analysis. Remote Sensing, <sup>11</sup>, 808. [https://doi.org/10.3390/rs11070808](https://www.zotero.org/google-docs/?RyqmrK)
- Dirección general de [ecosistemas.](https://www.zotero.org/google-docs/?RyqmrK) (2002). Uso sostenible, manejo y conservación de los ecosistemas de [manglar](https://www.zotero.org/google-docs/?RyqmrK) en Colombia.

[https://par-manglares.net/images/docs/publicaciones/colombia/PNM-2002.pdf](https://www.zotero.org/google-docs/?RyqmrK)

- García Murcia, Y., & Cortes Castillo, D. V. (2018). Estado de [conservación](https://www.zotero.org/google-docs/?RyqmrK) de los manglares del Caribe colombiano y su potencial en productos forestales no [maderables.](https://www.zotero.org/google-docs/?RyqmrK) CITAS: Ciencia, innovación, [tecnología,](https://www.zotero.org/google-docs/?RyqmrK) ambiente <sup>y</sup> sociedad, <sup>4</sup>(1), 8.
- [MapBiomas.](https://www.zotero.org/google-docs/?RyqmrK) (2022). Documento de Bases Teóricas de Algoritmo (ATDB) RAISG MapBiomas Amazonía Colección [4—Apendice](https://www.zotero.org/google-docs/?RyqmrK) General – Colección 4 de Mapas Anuales de Cobertura y Uso del Suelo de la [Amazonía](https://www.zotero.org/google-docs/?RyqmrK).

[https://s3.amazonaws.com/amazonia.mapbiomas.org/atbd/atbd%20general/ATBD\\_General](https://www.zotero.org/google-docs/?RyqmrK) [\\_MapBiomas\\_Amazonia\\_4.0.pdf](https://www.zotero.org/google-docs/?RyqmrK)

Marlianingrum, P., [Kusumastanto,](https://www.zotero.org/google-docs/?RyqmrK) T., Adrianto, L., & Fahrudin, A. (2019). Economic analysis of [management](https://www.zotero.org/google-docs/?RyqmrK) option for sustainable mangrove ecosystem in Tangerang District, Banten Province, Indonesia. IOP Conference Series: Earth and [Environmental](https://www.zotero.org/google-docs/?RyqmrK) Science, <sup>241</sup>(1), 012026. [https://doi.org/10.1088/1755-1315/241/1/012026](https://www.zotero.org/google-docs/?RyqmrK)

- Peters, E. C., Gassman, N. J., Firman, J. C., Richmond, R. H., & Power, E. A. (1997). [Ecotoxicology](https://www.zotero.org/google-docs/?RyqmrK) of tropical marine [ecosystems.](https://www.zotero.org/google-docs/?RyqmrK) Environmental Toxicology and Chemistry, <sup>16</sup>(1), 12-40. [https://doi.org/10.1002/etc.5620160103](https://www.zotero.org/google-docs/?RyqmrK)
- Spalding, M. D., & Leal, M. (2021). El estado de los manglares del mundo <sup>2021</sup>. Global [Mangrove](https://www.zotero.org/google-docs/?RyqmrK) [Alliance.](https://www.zotero.org/google-docs/?RyqmrK)

[https://www.mangrovealliance.org/wp-content/uploads/2022/02/The-State-of-the-Worlds](https://www.zotero.org/google-docs/?RyqmrK) [-Mangroves-Spanish.pdf](https://www.zotero.org/google-docs/?RyqmrK)

Villalba Malaver, J. (2006). Los manglares en el mundo <sup>y</sup> en Colombia: Estudio [descriptivo](https://www.zotero.org/google-docs/?RyqmrK) básico.

WWF. (s. f.). [Expedición](https://www.zotero.org/google-docs/?RyqmrK) científica en Cabo Manglares (Nariño) reportará la biodiversidad del Pacífico. [Recuperado](https://www.zotero.org/google-docs/?RyqmrK) 19 de septiembre de 2023, de

[https://www.wwf.org.co/?338996/Expedicion-cientifica-en-Cabo-Manglares-Narino-reporta](https://www.zotero.org/google-docs/?RyqmrK)

[ra-la-biodiversidad-del-Pacifico](https://www.zotero.org/google-docs/?RyqmrK)